## **Focus Parent Portal Navigation**

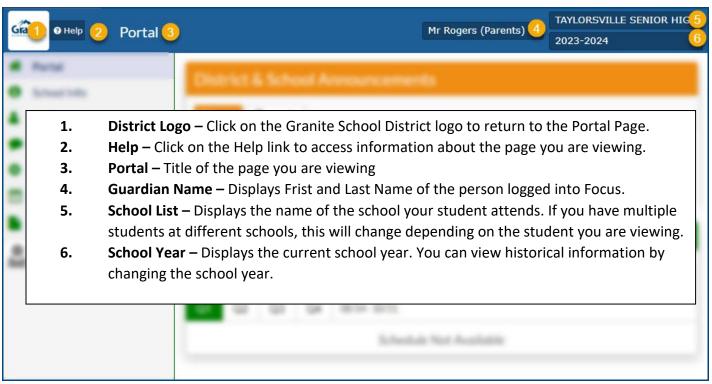

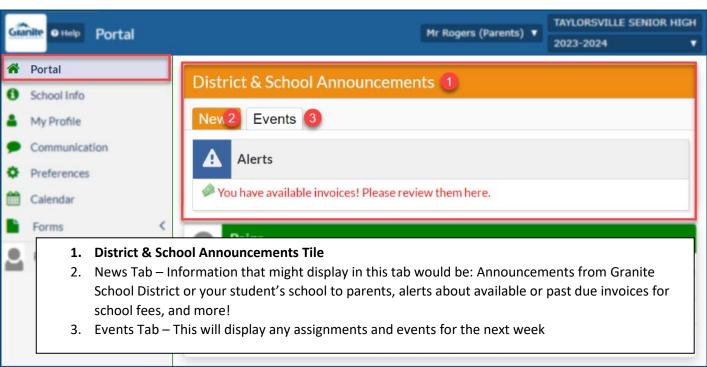

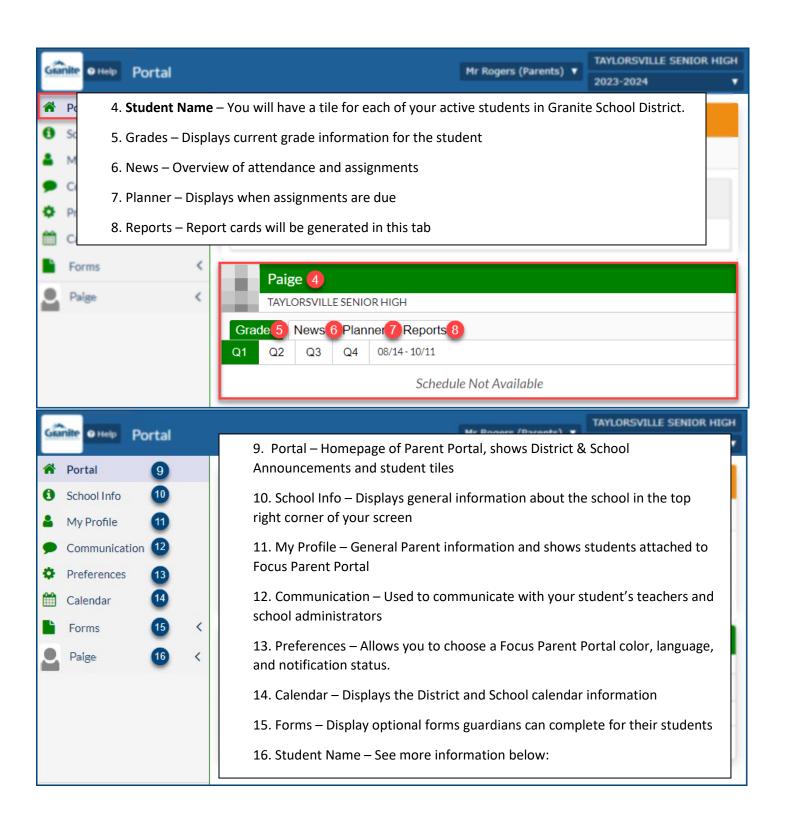

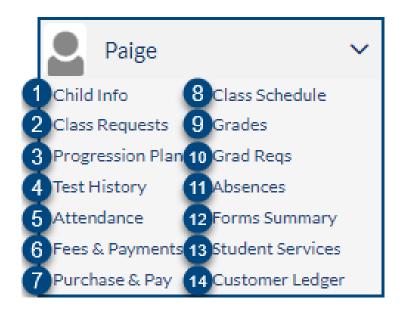

- **1. Child Info** Basic information about students, enrollment history, letter log, and transportation information
- **2.** Class Requests Used for Junior and Senior High schools to request classes for the upcoming school year. This option is not always available
- **3. Progression Plan** For Junior/Senior High students, shows a progress toward graduation for your student and planned classes
- **4. Test History** Record of all tests taken by the student in Granite School District
- **5.** Attendance Student's attendance chart to show a summary of attendance
- 6. Fees & Payments History of paid fees
- 7. Purchase & Pay School store, pay school fees, and donate to your school
- **8.** Class Schedule Student class schedule
- **9. Grades –S**tudent's grades for the year.
  - a. Show all years course and grade history
  - **b.** Show all schools shows all schools student has attended
- 10. Grad Regs For Junior/Senior High students, shows a progress toward graduation for your student
- **11. Absences –** Student's attendance information
- **12. Forms Summary –** View completed forms and optional forms to submit
- 13. Student Services Special Education, Health Plans, and 504 information for students
- **14. Customer Ledger –** Payment history